### **Driving Traffic** to **Your Website**

#### **Schelly Gallimore**

#### **About Schelly**

- **1982: B**egan supporting computers, networks, and software apps, transitioned into Tech Writing
- **1990: R**eturned to Midwest to serve as Manager of Information Systems in public schools
	- Managed IT projects
	- Managed change
	- Managed introduction of emerging technologies including the web & CMS.
- **2004: R**elocated to San Diego

InfoTAP/NMS – managing CMS deployment projects

Training & empowering users to manage their own site content and features.

### **I AM A PHOENIX**

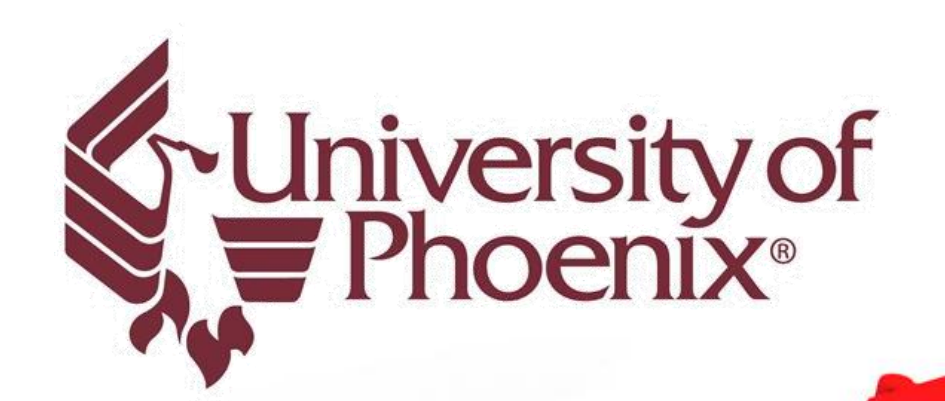

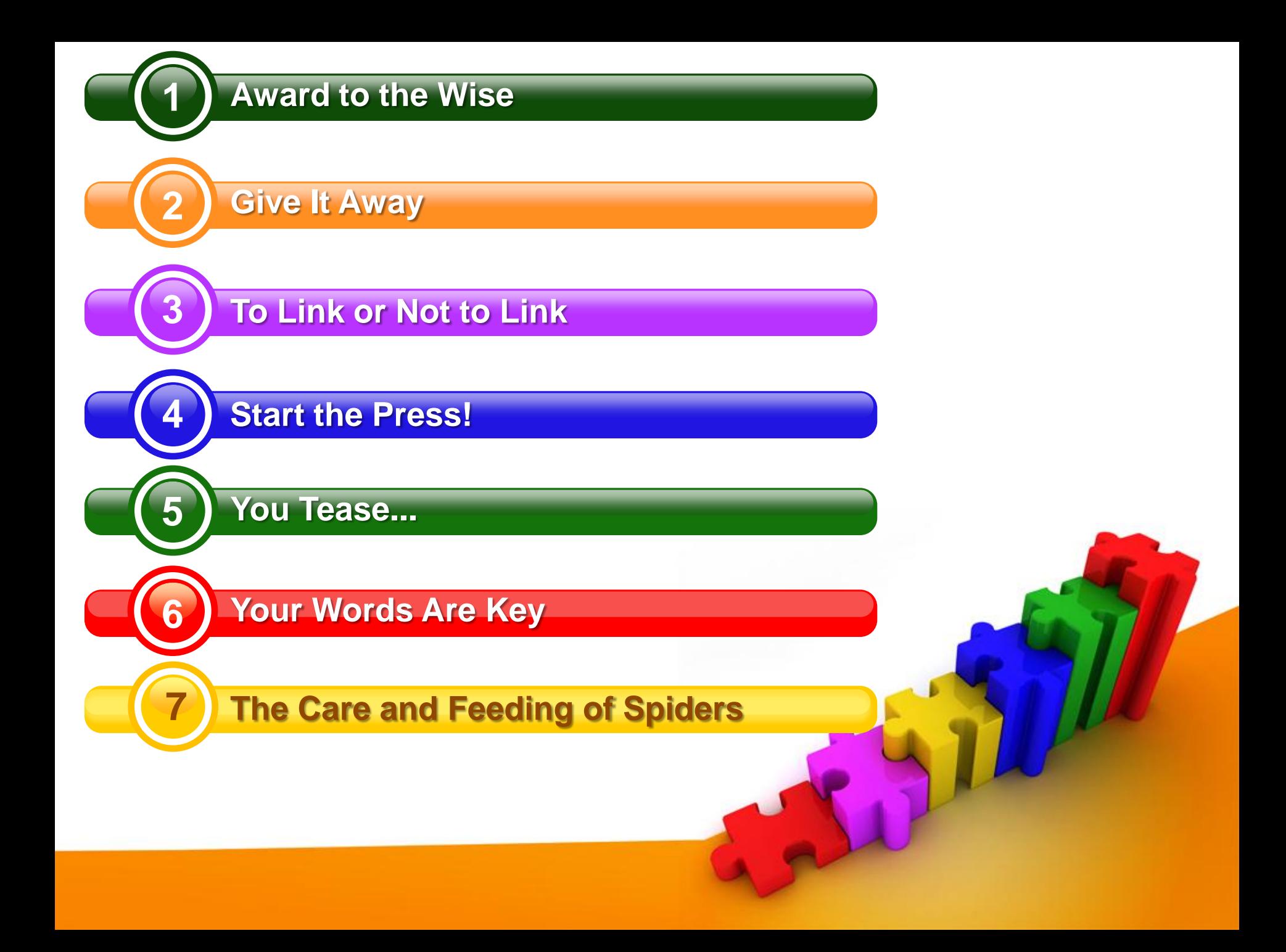

#### FIRST E  $\overline{\mathbb{A}}$

#### **Award to the Wise**

#### *or* How to Get Word of Mouth Advertising **For FREE**

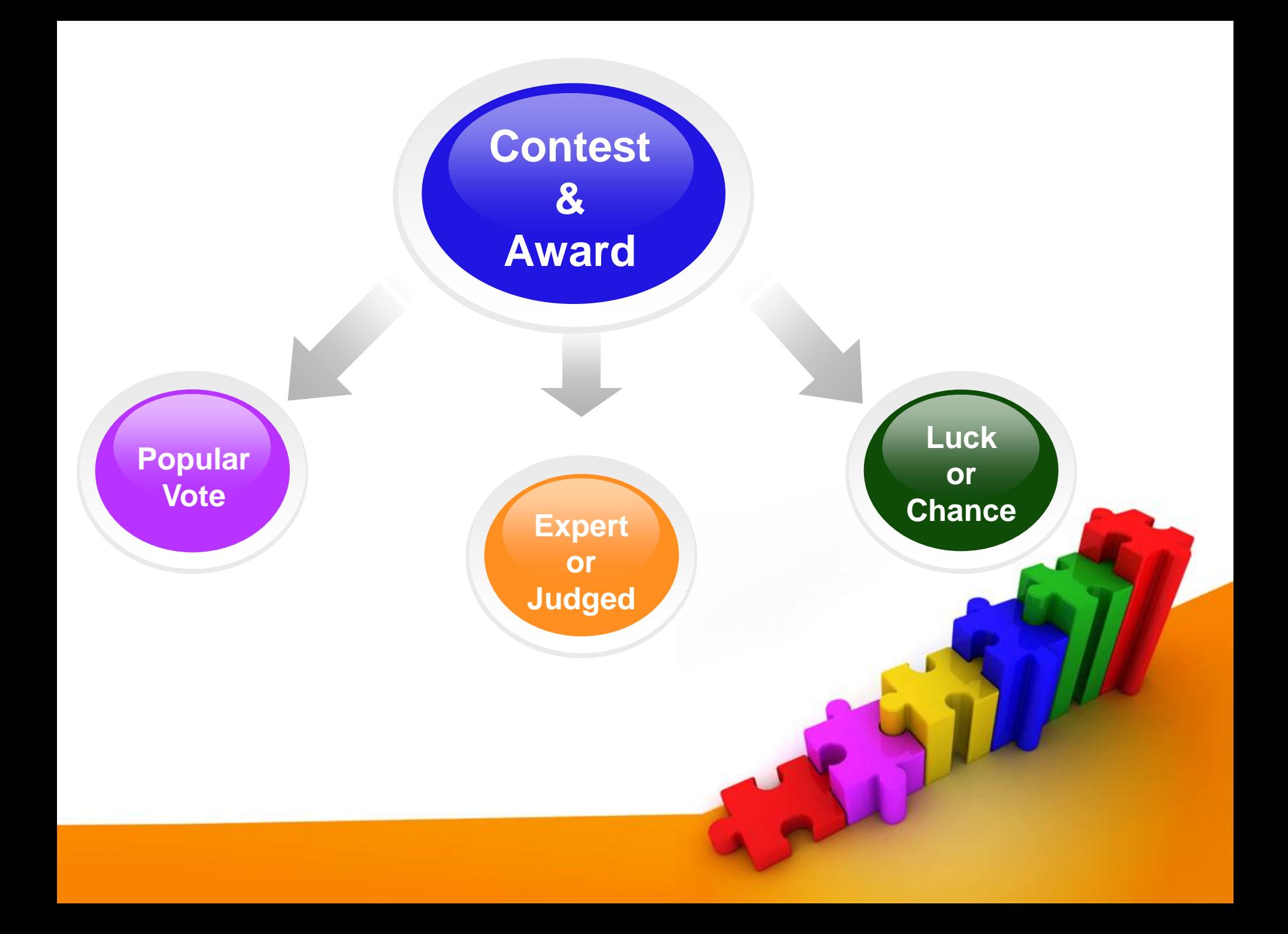

# **POPULAR VOTE CONTEST & AWARD**

- Members vote on best entry in contest
	- **Attracts new members**
	- **Captures more email addresses**
- Participants Drive the Traffic
	- **Vote for me!**
	- **Vested interest in getting votes**
- Site Owner Remains Impartial
	- **Just hosts the contest**
	- **Confers the award**

# **EXAMPLE: VOTE FOR DOG CONTESTS**

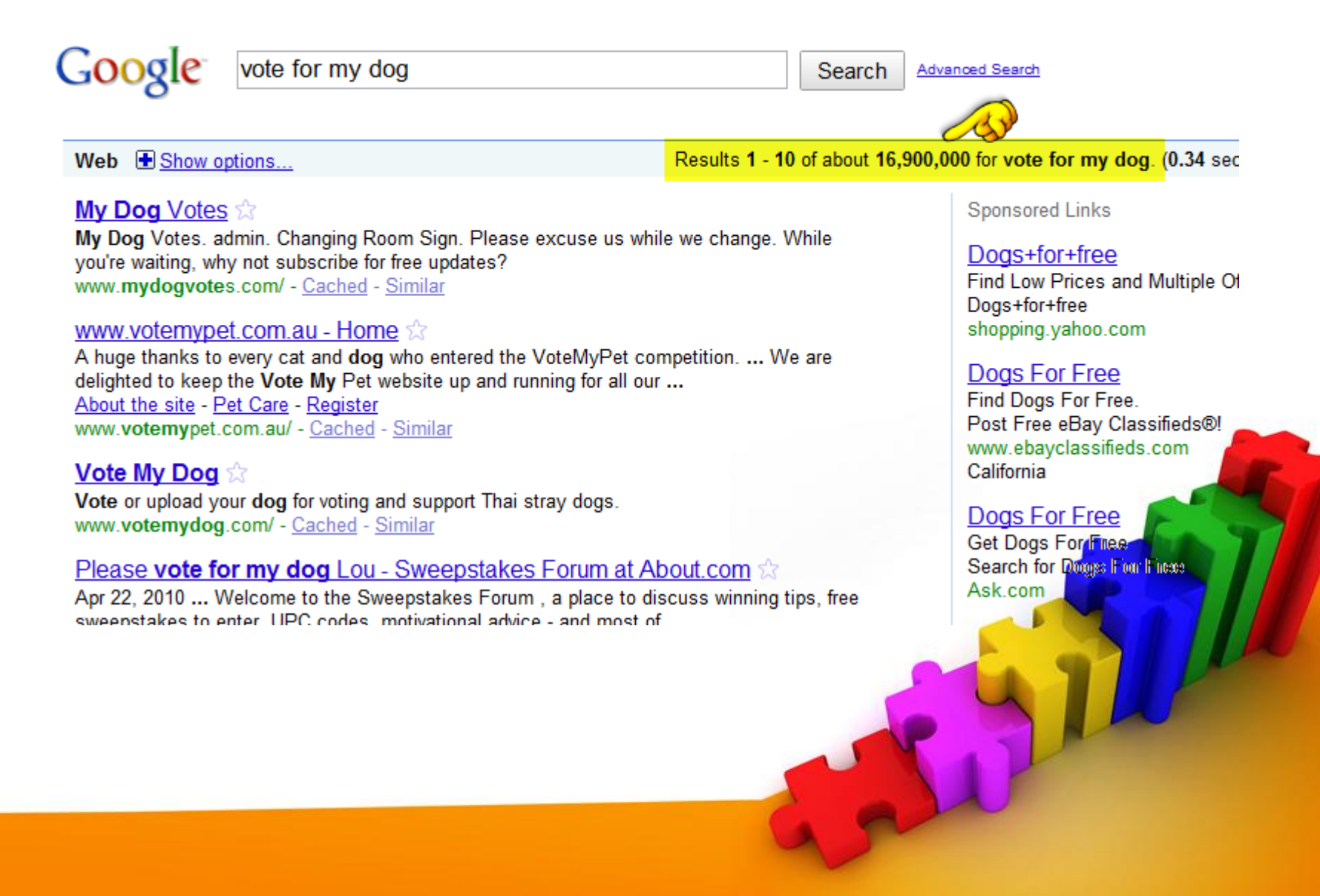

# **EXAMPLE: VOTE FOR BABY CONTESTS**

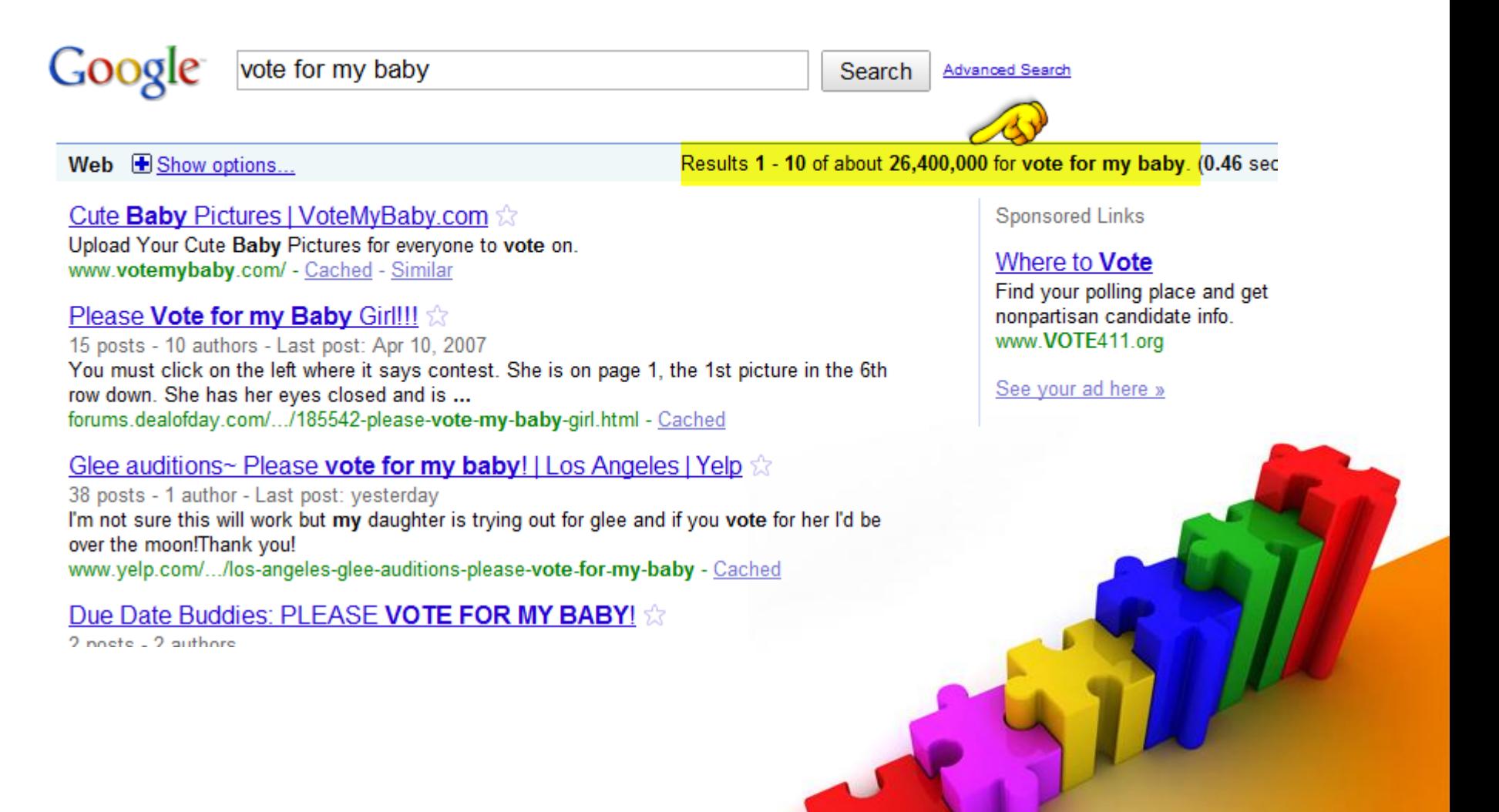

# **EXPERT OR JUDGED CONTEST**

- Good material for press releases and free public service announcements through other media outlets.
- Usually takes more time to plan and execute but generally has more formal overtones.
- Excellent opportunity for partnering in vertical markets, i.e. "causes" for additional visibility.
- Notable name as expert recommended.

## **AWARDS DO'S AND DON'TS**

- **Remain Objective**: Don"t just give awards to friends or sponsors. Make it accessible to all.
- **Attract Submissions**: Brings more traffic to the website and increases the quality of the award.
- **Avoid Ruts**: Change your awards each year so you keep content fresh and interest high.
- **Focus on Credibility**: Your award program is tied to your name. Make sure it remains a respected one.

## **PROVIDE A GRAPHIC AND LINK CODE**

- You retain control of the graphic.
- You can count inbound traffic from their link.
- Recipient can't change the award and misrepresent the contest or achievement.
- Protects your reputation and your intellectual capital.

### **SUGGESTIONS**

- Keep the graphic small and light
- Code it with recipient ID tag

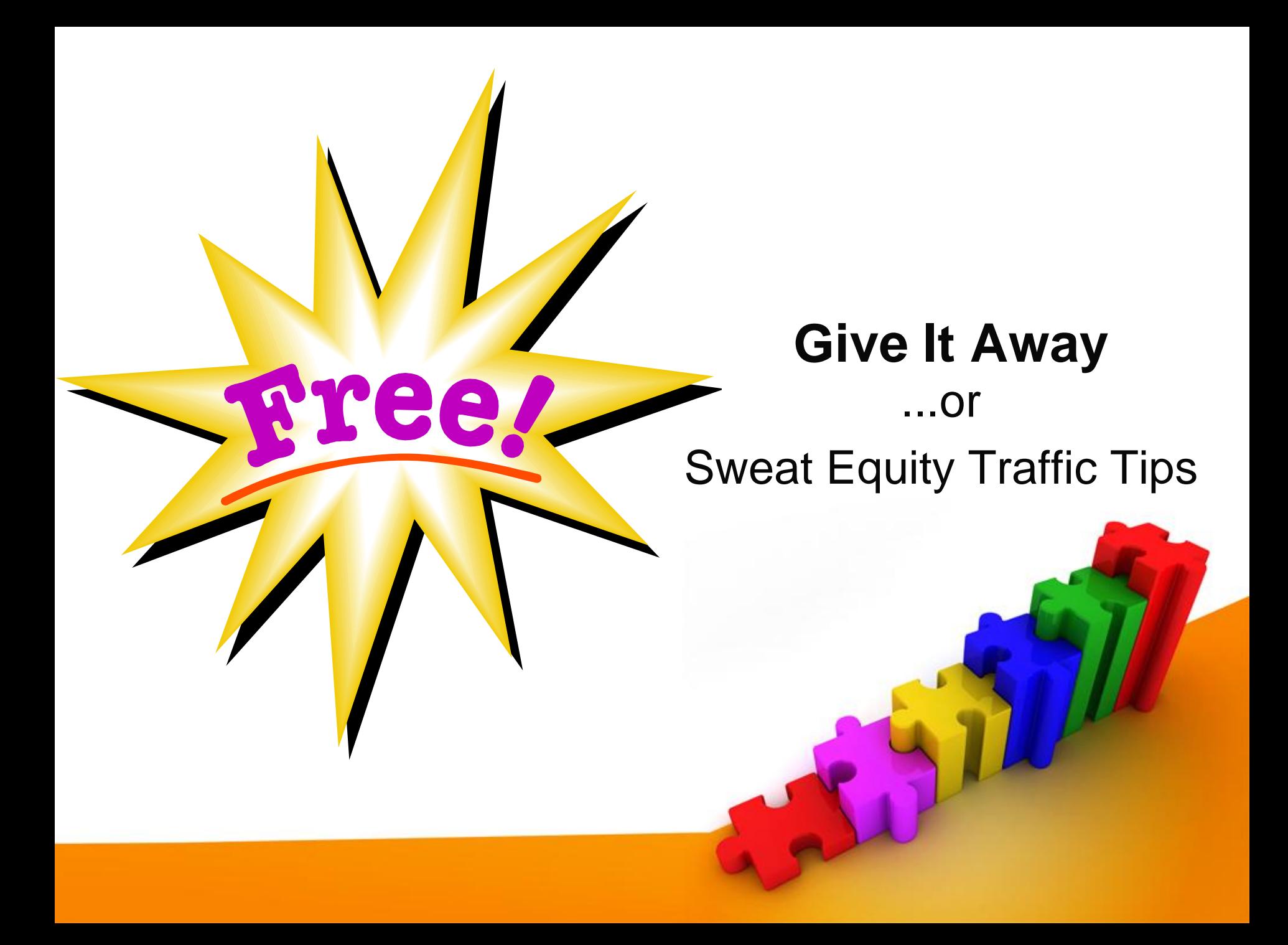

# **TWO GIVEAWAY TECHNIQUES**

#### **Site Content**

- Feeds Spiders
- Keeps people on your website.
- Can capture email and establish relationships.
- Not as likely to "Go Viral"

#### **Free Articles**

- Attracts spiders to your website
- Lends the air of 'expert' to your reputation.
- Do not capture email

# **ON-SITE GIVEAWAYS**

- Ebooks
	- **How to become more creative in 5 easy steps**
	- **How to submit your manuscript quickly and easily.**
- Members-only Content
	- **You glean member emails – more exposure and opportunity to build relationship.**
	- **Interactive features that confer a sense of status.**
- Videos, podcasts, quotes
- Free RSS feeds

### SITE CONTENT GIVEAWAYS

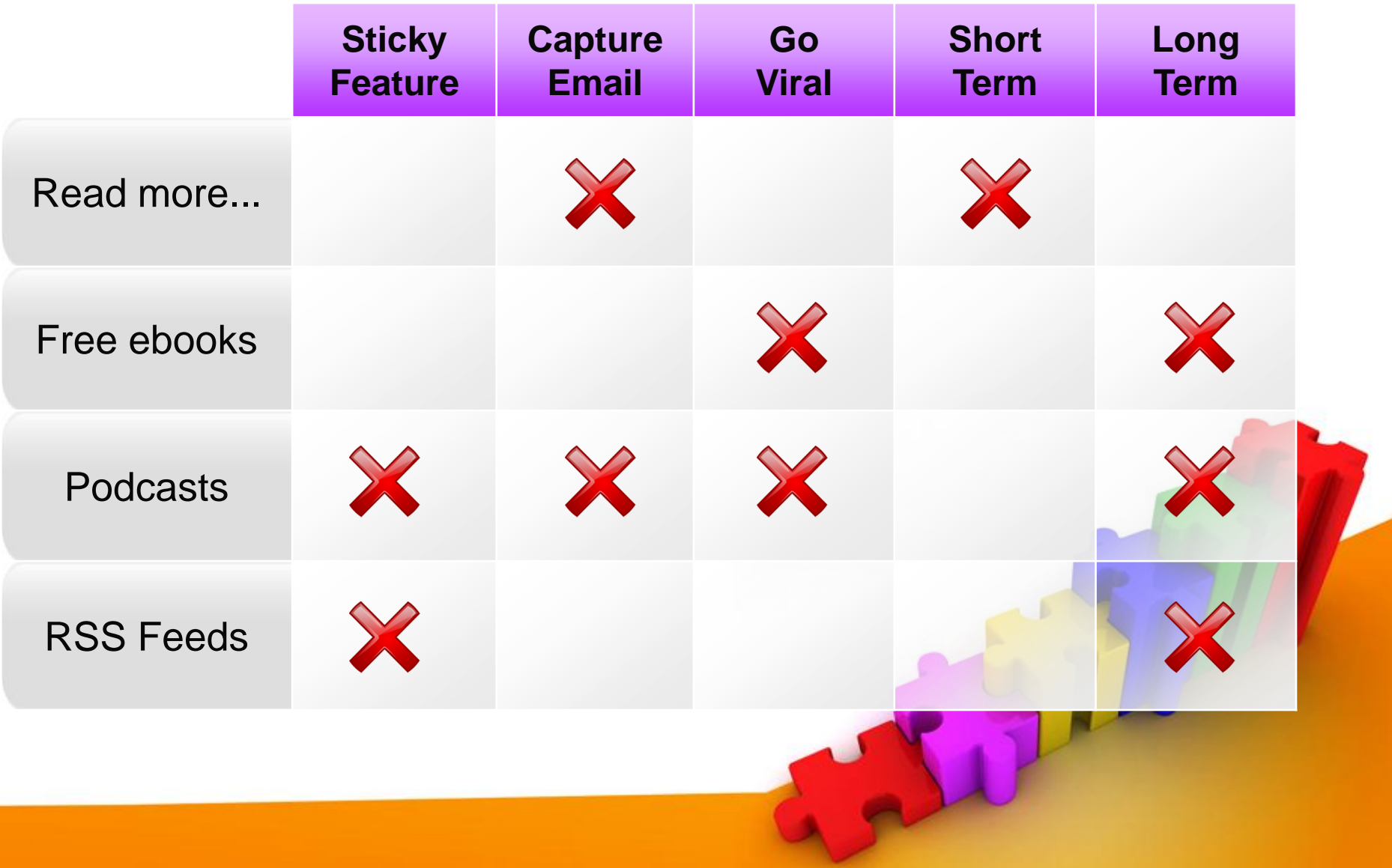

- **OFF-SITE GIVEAWAYS** 
	- Free articles
		- **Brief tutorials**
		- **Informational articles**
		- **Topical and relevant to your target audience.**
	- Guest blogging
		- **Timing counts!**
		- **Write about issues – your bio holds the link.**
	- Live online interviews (Podcast)
		- **Establishes professional credentials**
	- Post on popular forums
		- **Link in "signature"**

### OFF-SITE CONTENT GIVEAWAYS

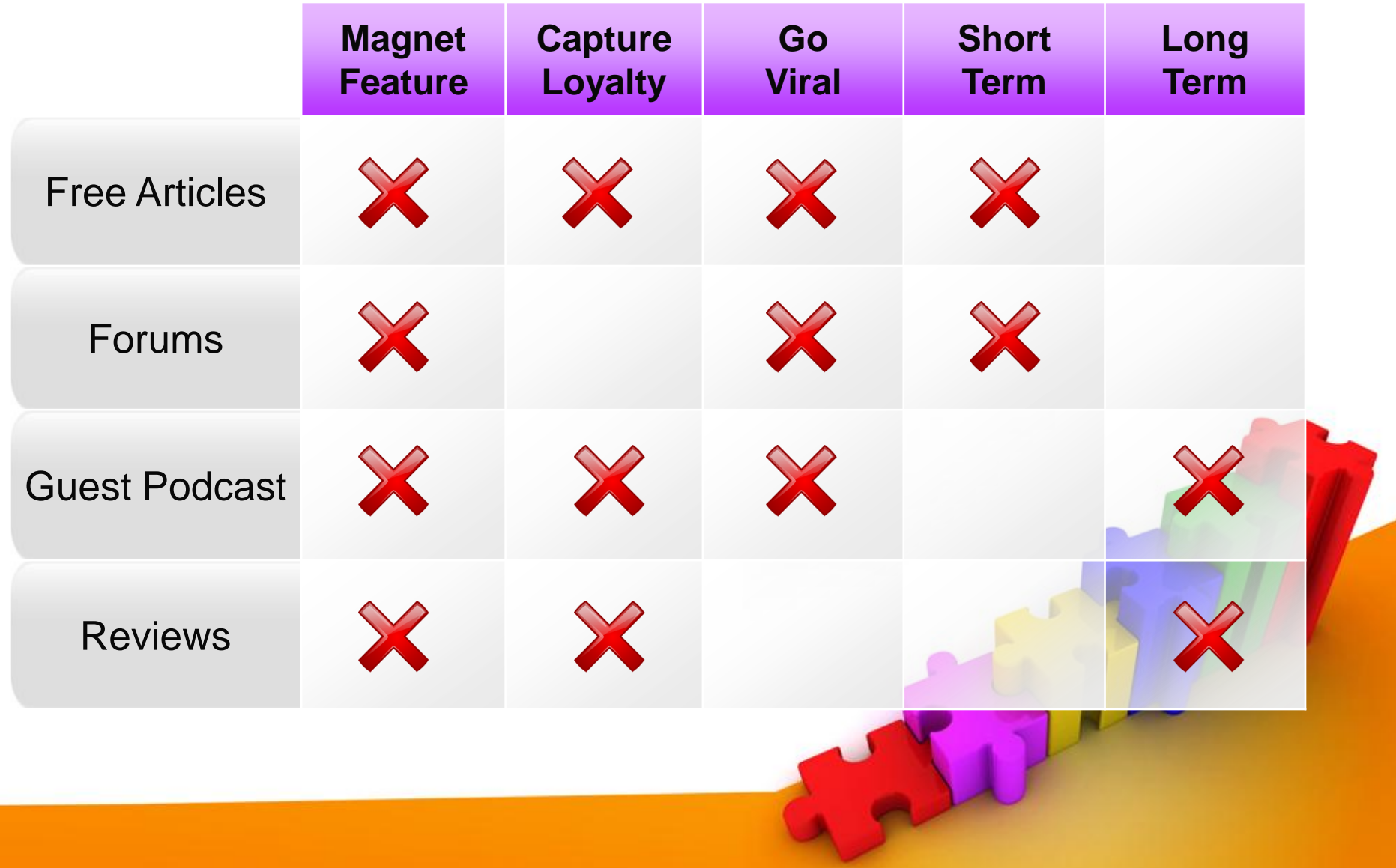

# **WHERE TO SUBMIT YOUR ARTICLES**

- Articles Base: [www.ArticlesBase.com](http://www.articlesbase.com/)
- Ezine Articles: [www.EzineArticles.com](http://www.ezinearticles.com/)
- Article Alley: [www.ArticleAlley.com](http://www.articlealley.com/)

# **WHAT TO INCLUDE**

- Short author biography
- Link to your website
- One or two compelling factoids
- Small picture (optional)

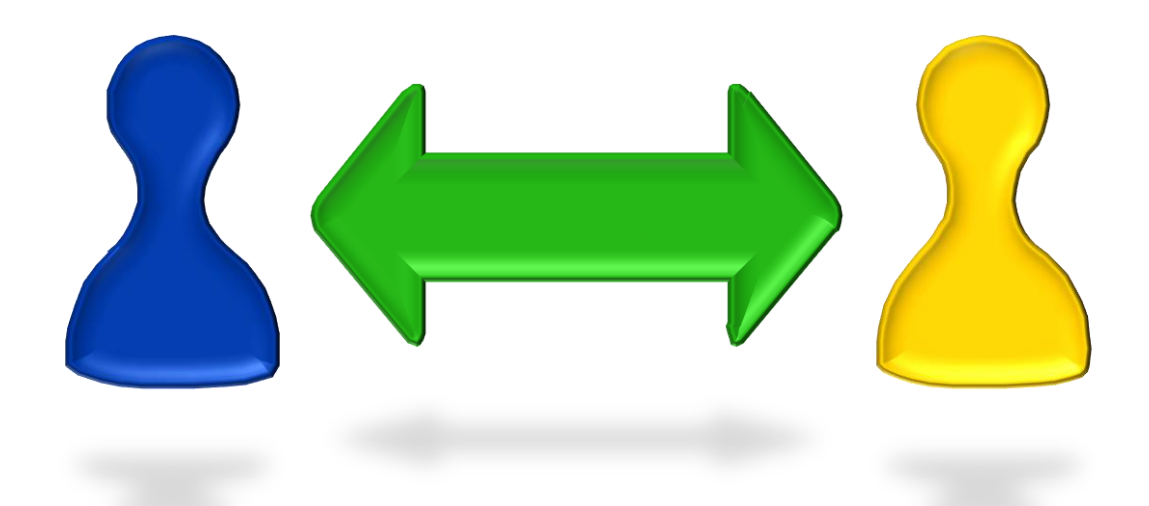

#### **To Link or Not to Link**

Costly mistakes to avoid

...

# **COSTLY MISTAKES TO AVOID**

- Leaky Links
	- **<a href="link.com" target="\_blank" rel="nofollow">**
- Email Links
	- **Attracts spam-bots. Use alternatives.**
- Broken Links
	- **Penalizes your site**
	- **Lowers your popularity rating**
- Non-SEF Links
	- **Ampersands and question marks**
	- **Meaningless digits**

# **NON-SEARCH ENGINE FRIENDLY**

http://site.com/index.php?option=com\_content&view=article&id=22&Itemid=29

# **SEARCH ENGINE FRIENDLY**

http://www.site.com/articles/Movie-Reviews/index.php

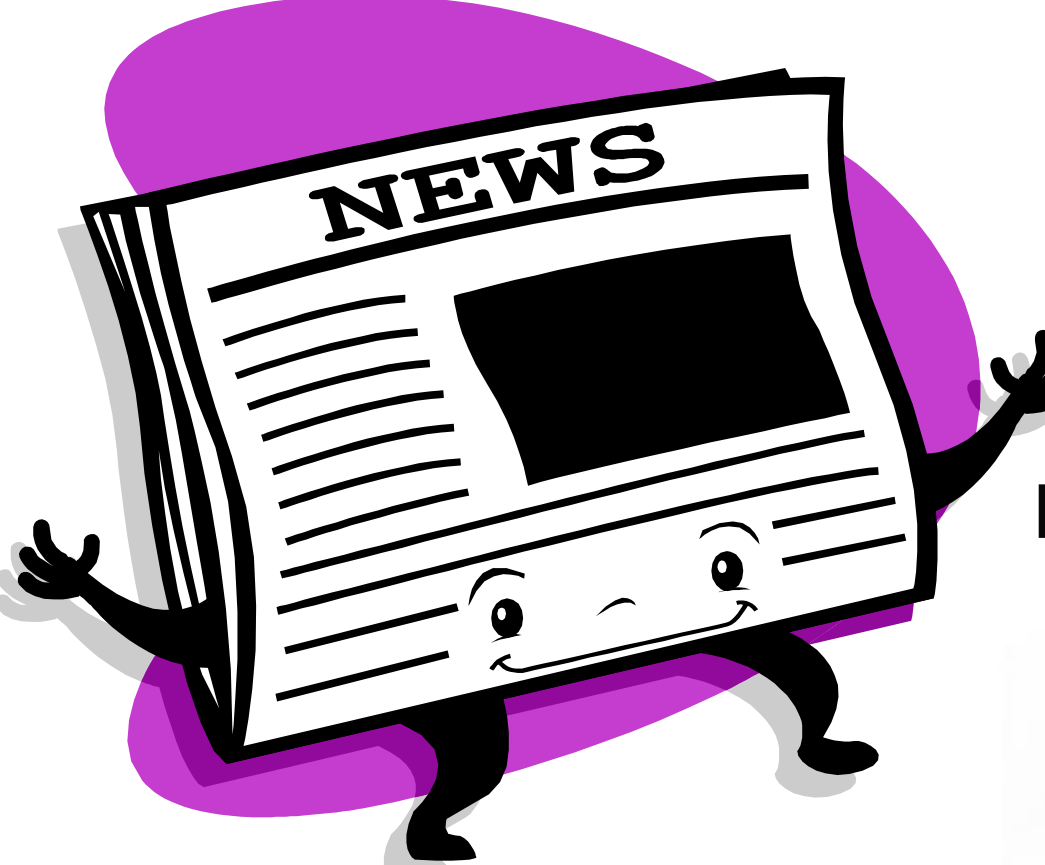

#### **Start the Press!**

*for*

#### More Free Advertising

### **PRESS RELEASES WORK**

**"***News has 3 times more credibility and 6 times more readership than paid advertising of equivalent size.***"**

**Starch Research**

**"***71% of business owners say their marketing dollars are best spent on public relations.***"**

**Inc. Magazine**

## **ONLINE PRESS RELEASE SITES**

- PRWeb.com
- eReleases.com
- MarketWire.com
- PRLeap.com
- i-NewsWire.com
- PRLog.org
- Free-Press-Release.com
	- **Free how-to webinars**
	- **Free and paid services**
	- **\$120-\$500 per release**

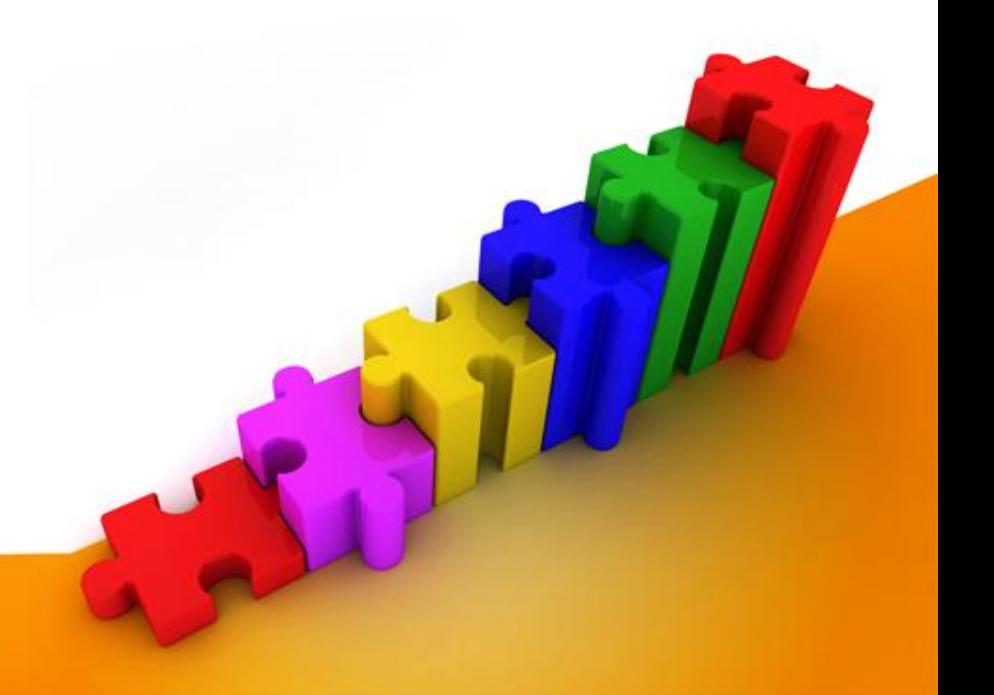

# **YOUR PERSONAL PRESS**

- Newsletters
	- **Develop relationships with audience.**
	- **Keep your "brand" in view.**
	- **May go viral.**
	- **Increase your credibility as a professional.**
- Combine with Give-Aways
	- **Vary placement to ensure readership views**
	- **Provide clues on where to find the giveaway on your site. Do not provide a link directly to give-aways in a newsletter.**

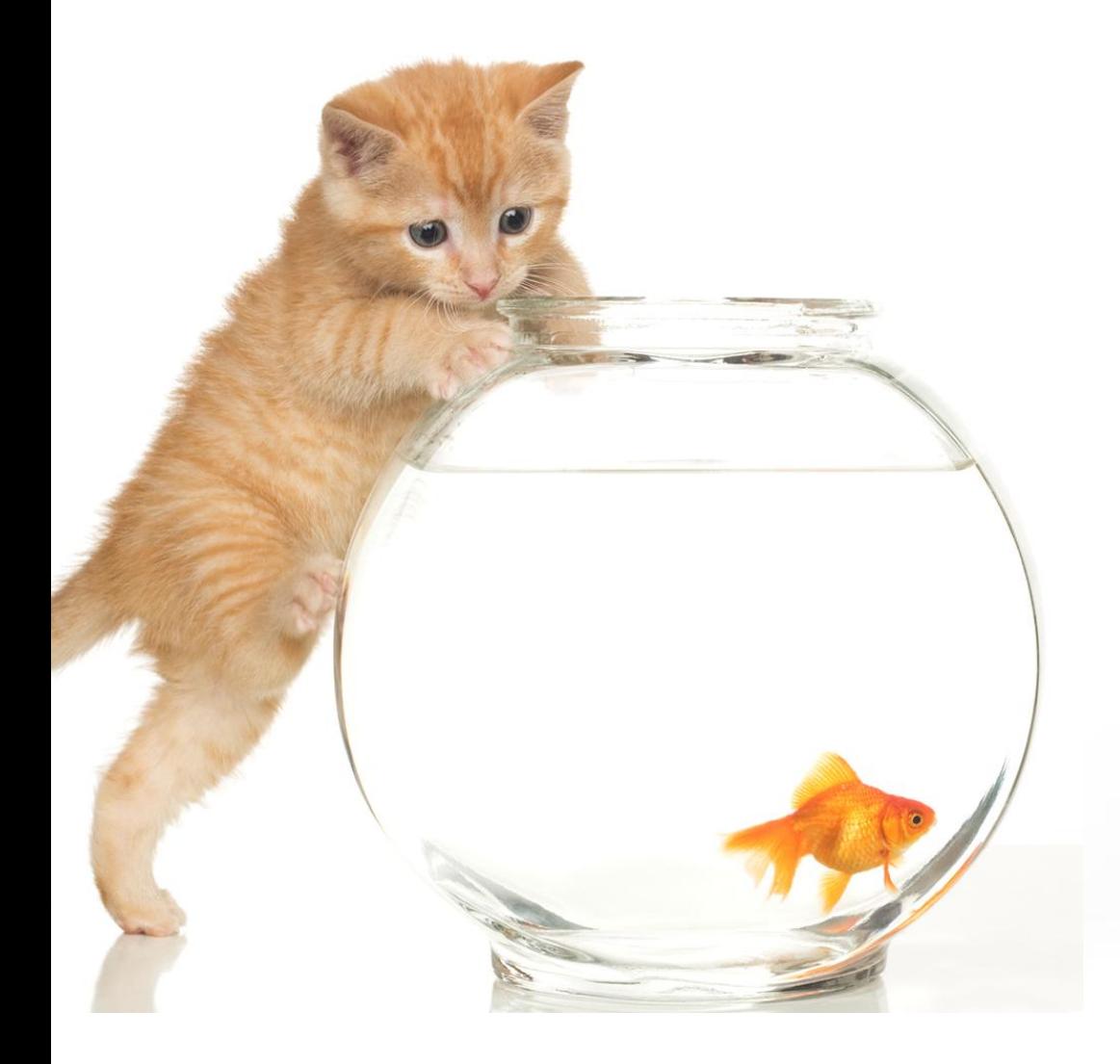

#### **You Tease!**

#### a socially acceptable solution...

### SOCIAL NETWORKING: NON-MARKETING

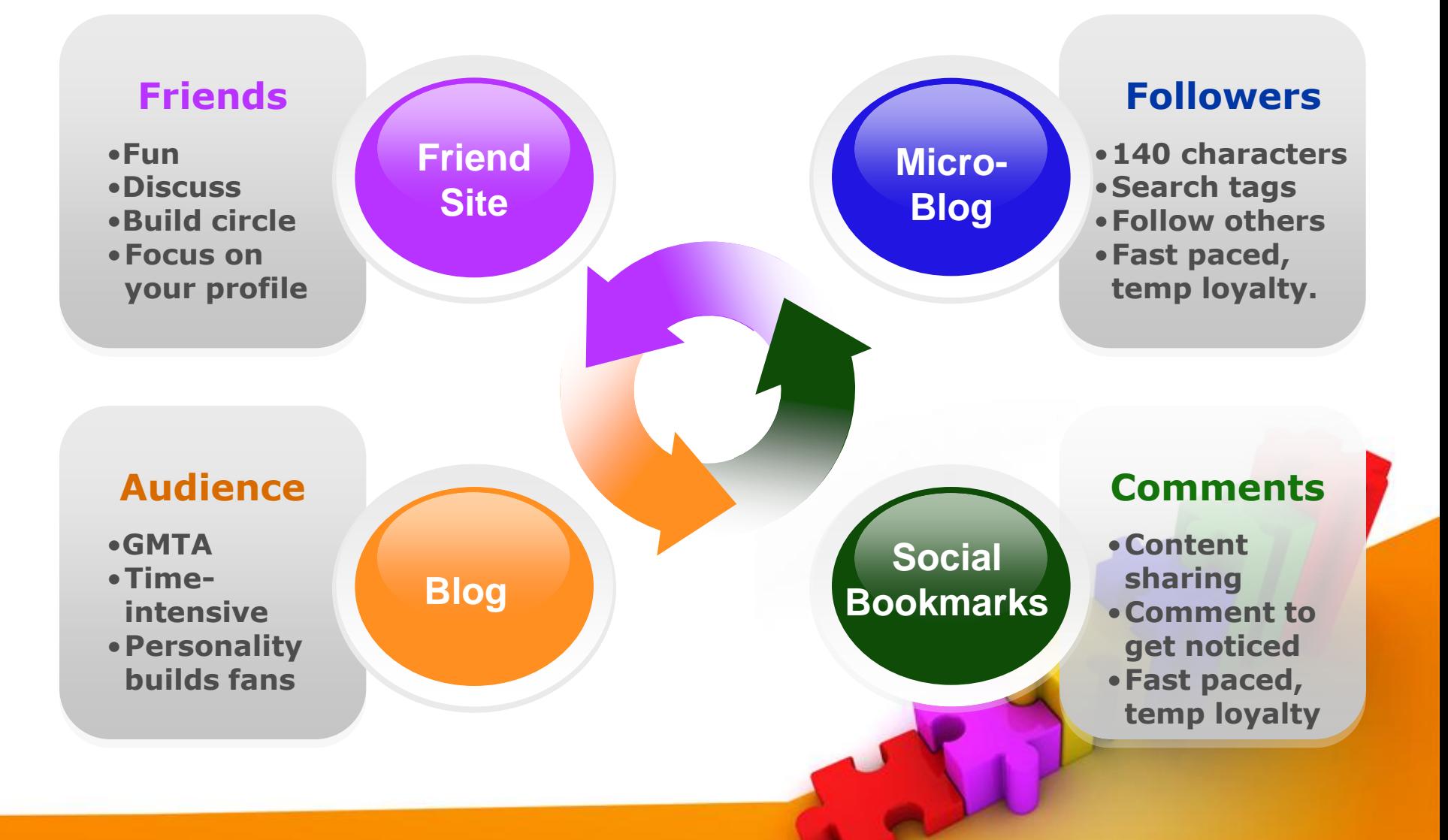

### SOCIAL NETWORKING SITES

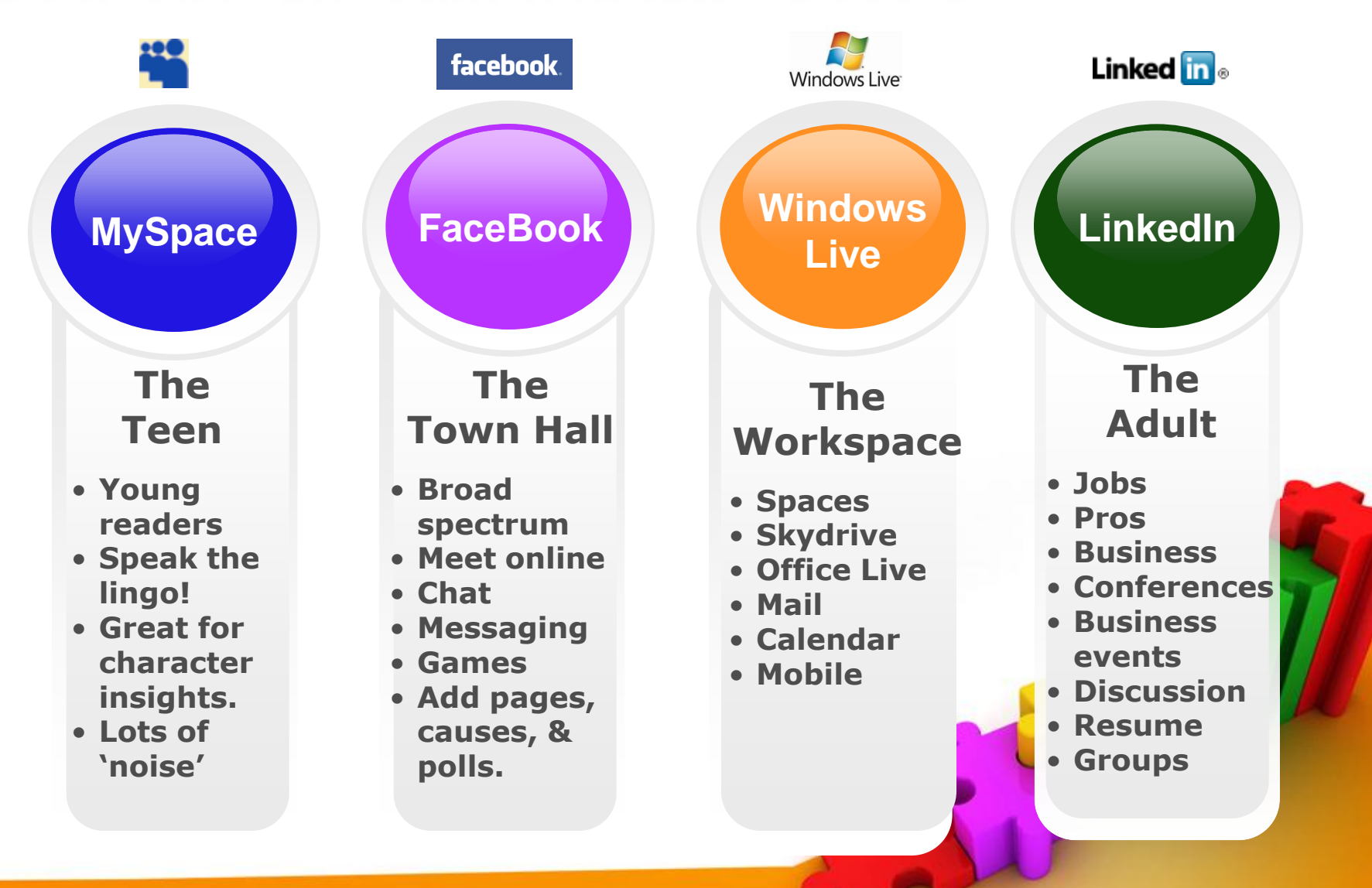

### **IMPORTANT CONSIDERATIONS**

- Your profile is vitally important.
- Search for people talking about topics related to your area of expertise.
- Do NOT link to your business.
- Relate as a person; they will check your profile.
- Encourage discussions. Participate!
- Create a page for your contests.
- Join groups and gain fans.
- Have FUN!

# **BLOGGING SITES**

Your next book is under consideration for use in schools. Your content is of interest to this blogger.

Parents want their children to watch less tv and read more books. Your content is of interest to this blogger.

General bloggers write about topical items of current interest. You can influence this blogger to be interested in your content.

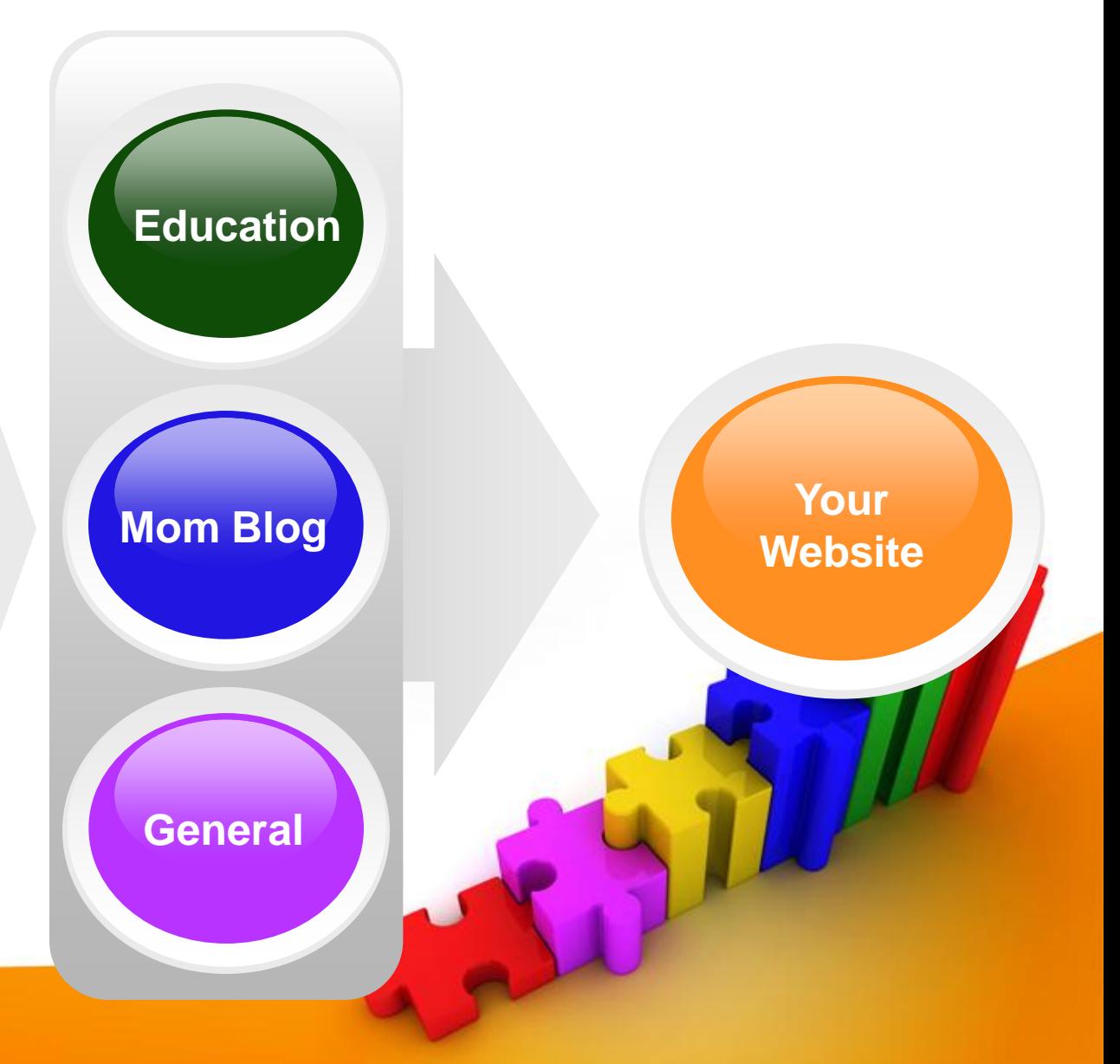

### **ATTRACTING BLOGGER ATTENTION**

- Target less-known blogs. Everybody wants a mention from the big boys.
- Read, learn, and comment on posts by the bloggers you are going to attract.
- Gift-wrap your idea!
	- **Brief note with story idea**
	- **Respond with details (don't write the post)**
	- **Add reasons it is timely.**
	- **Position it in 120 characters or less.**
- Show appreciation talk up the bloggers website.

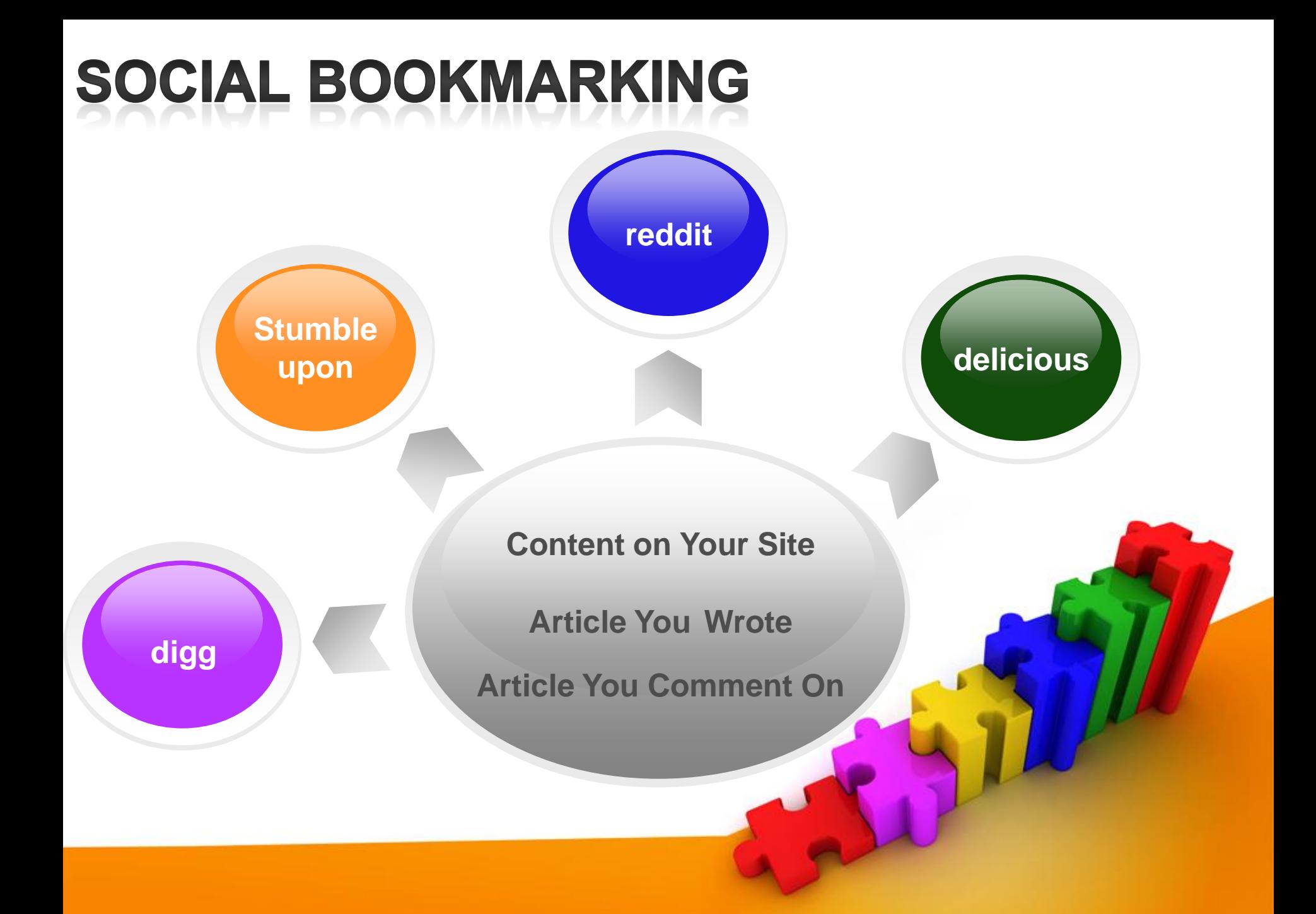

## SOCIAL BOOKMARKS

- Add to your site content so others can bookmark your articles.
- When you comment on blogs or articles add a social bookmark.
- Articles you write for free content sites will receive social bookmarks.
- Comment on other members bookmarks.
- Develop trust  $\sim$  partnerships.
- Social bookmark members want the same things you do.

### SOCIAL BOOKMARKING SITES

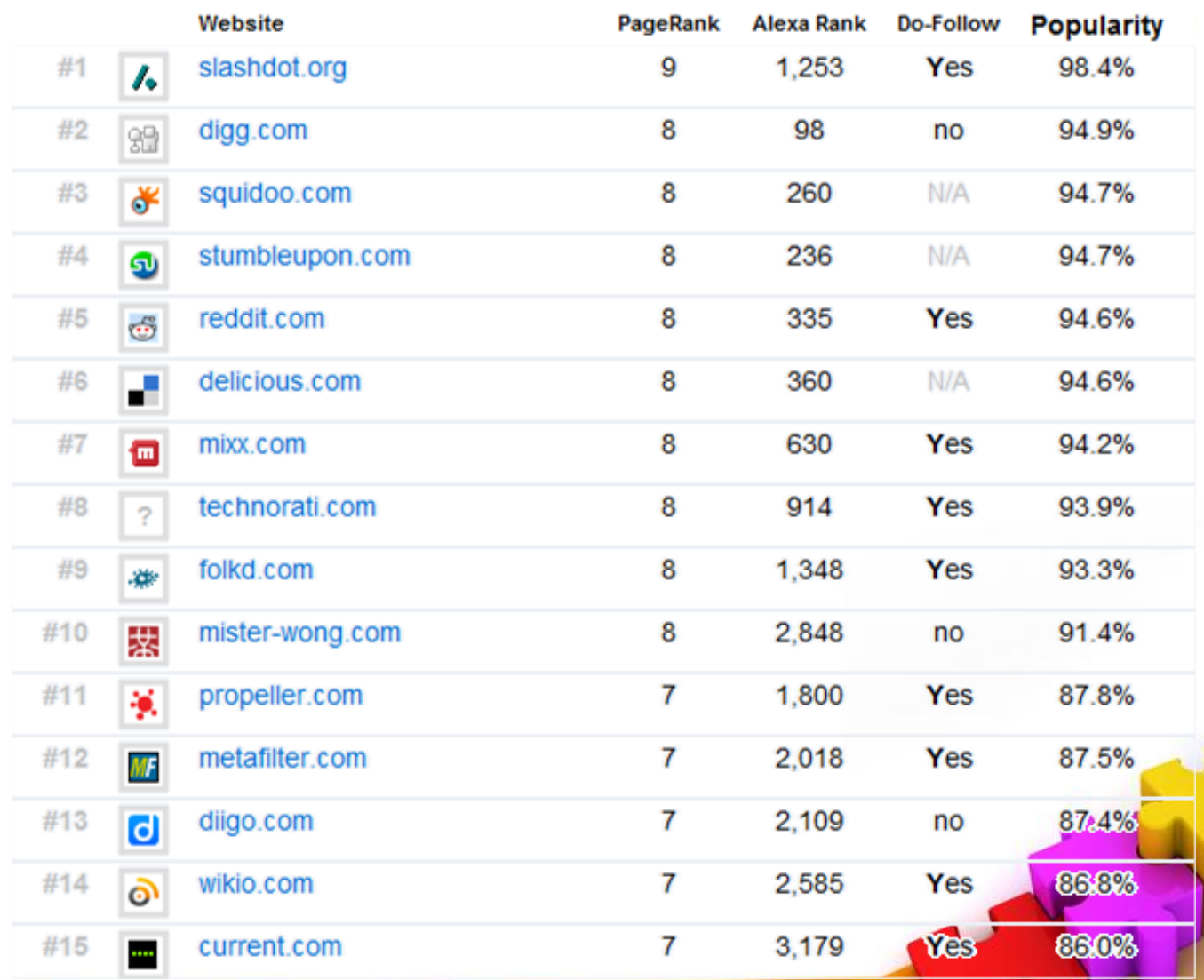

**Source: http://www.social-bookmarking-sites-list.com/**

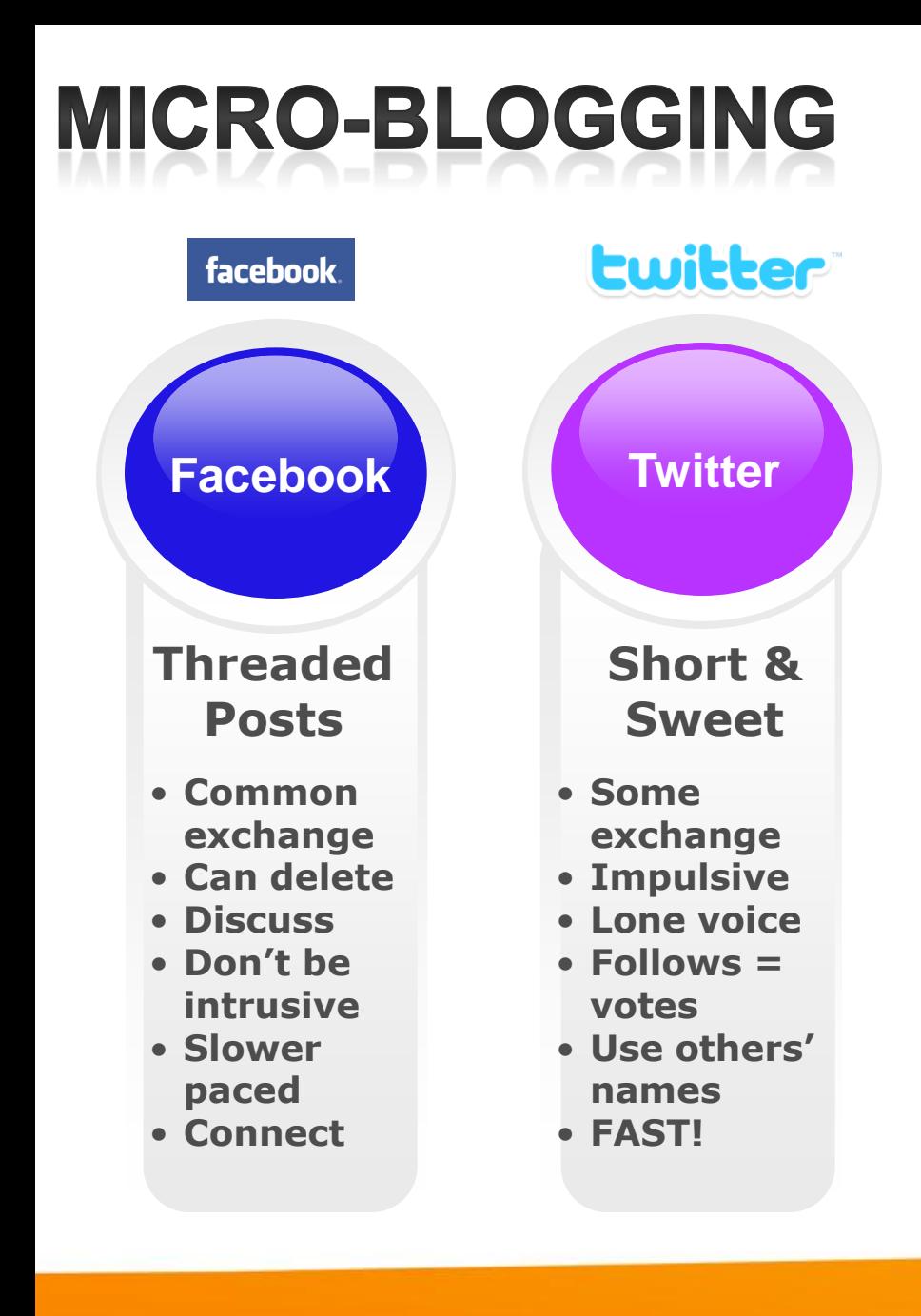

- **Off-topic is GOOD**
- **Post regularly**
- **Reply to people**
- **Voice matters**
- **Promotion is a**
	- **by-product of**

**connection**

### **4 C'S OF SOCIAL MARKETING**

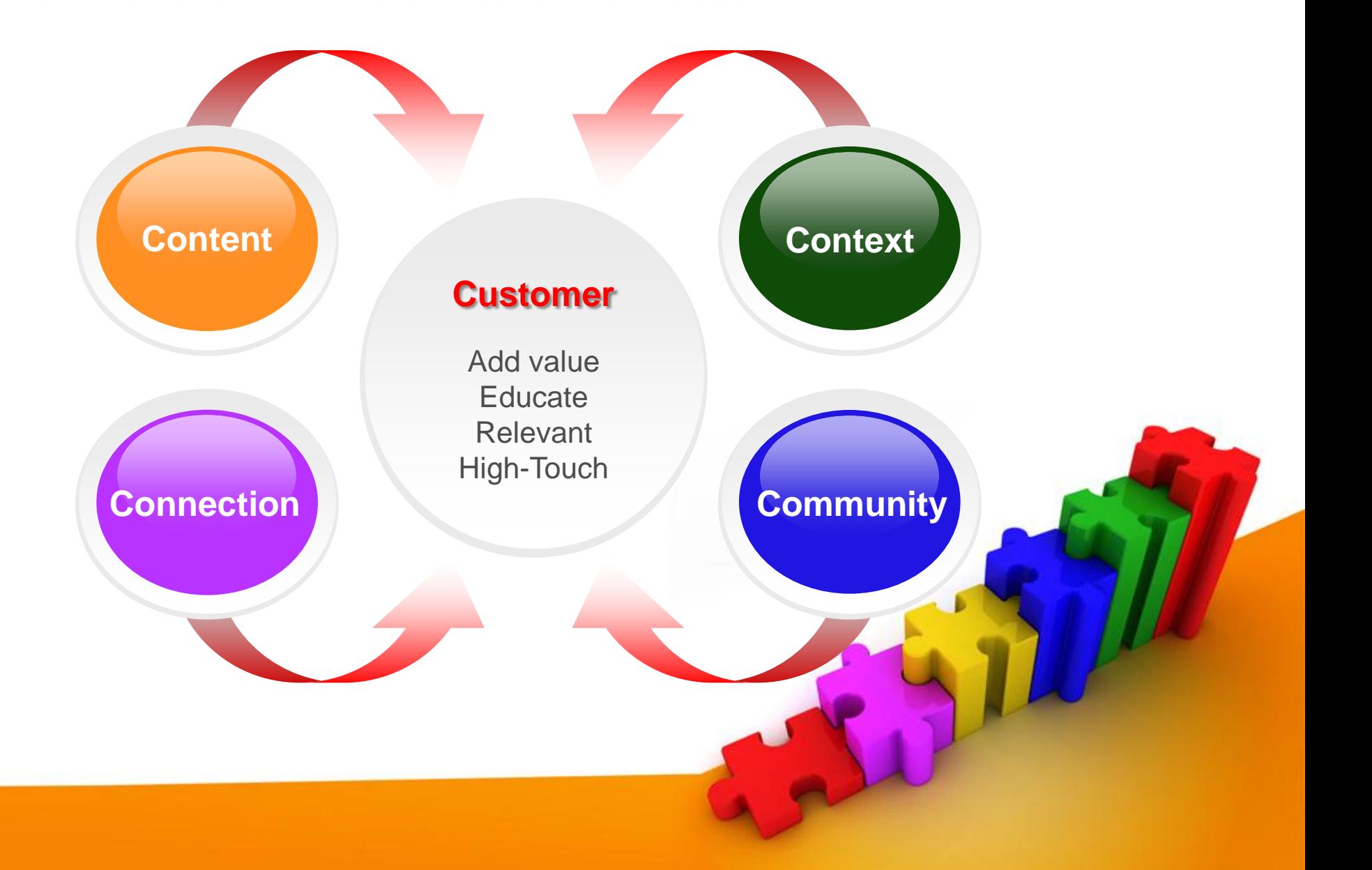

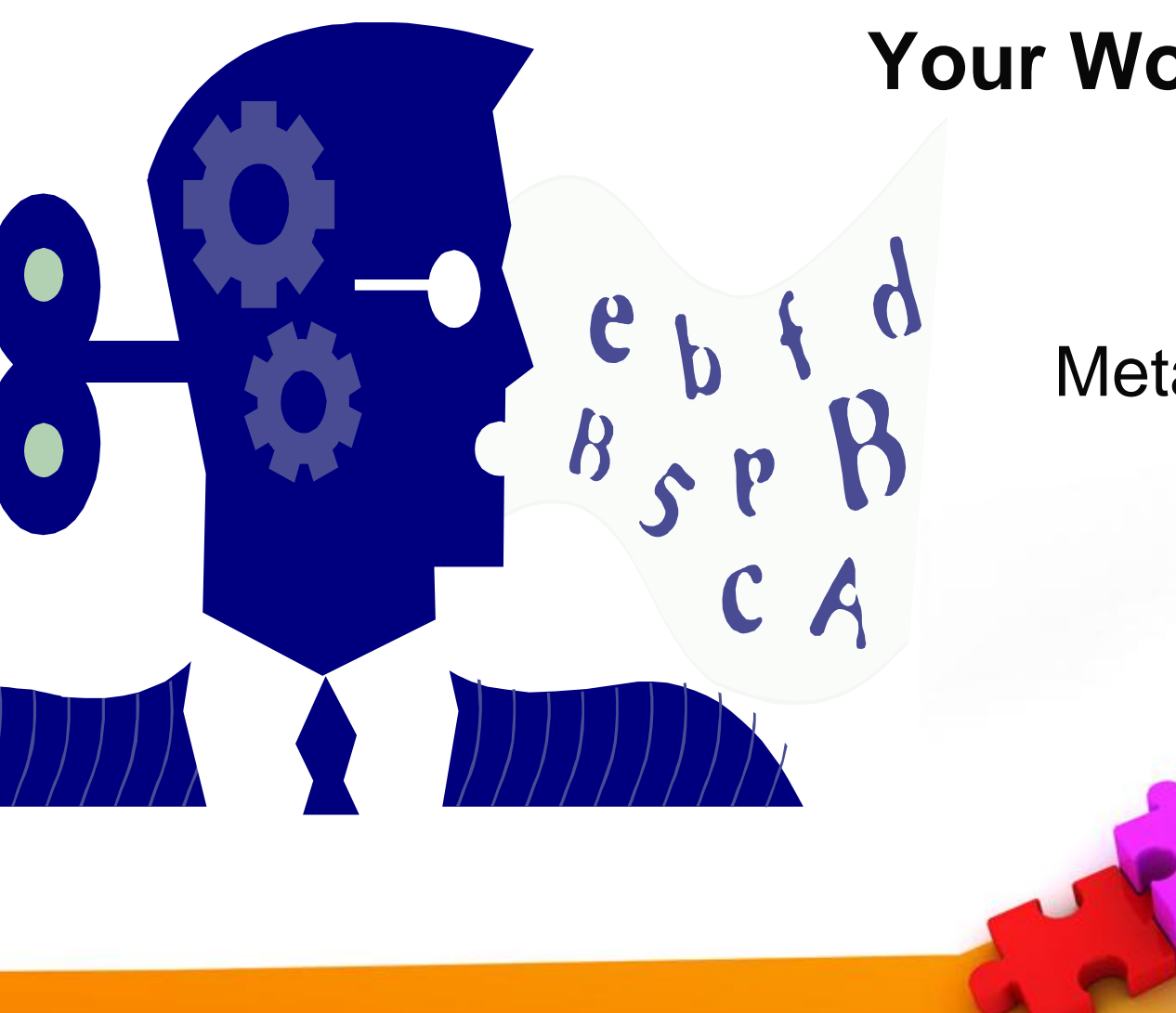

### **Your Words are Key**

The fine art of Meta-Tag writing... **META-WHAT?** 

Two main uses for meta tags

- Web page information and control
	- **Doctype,**
	- **Scripts,**
	- **Author tags.**
- Search engines
	- **Title,**
	- **Description,**
	- **Keywords.**
- Between the <HEAD> </HEAD> tags

# **WEB PAGE INFORMATION**

- Doctype
	- **Is case sensitive**
	- **Declares one of three levels of compliance in document type definition (DTD)- strict, loose and frameset.**
- **<!DOCTYPE HTML PUBLIC "-//W3C//DTD HTML 4.01** 
	- **Transitional//EN" "http://www.w3.org/TR/html4/loose.dtd">**
- Author
- **<META NAME="Author" CONTENT="Schelly Gallimore"></META>**
	- **Vanity: no index value.**

# TITLE TAG

**<TITLE>Fiction Writing Tutorial for beginners. Learn how to get Published</TITLE>**

- **Maximum 65 characters**
- **Appears in the top bar of the Web browser**
- **Usually the linked line displayed by search engines.**
- **Starts with the most important keyword**
- **Little to no branding in the title.**
- **Keyword rich.**

# **DESCRIPTION TAG**

• About 10-15 words

**<META NAME="Description" CONTENT="A simple tutorial for absolute beginners. Learn to write and publish short works of fiction." ></meta>**

- **The whole content goes inside the tag**
- **Case doesn't matter.**
- **Usually displayed under the linked title by the SEs.**

## **KEYWORDS TAG**

- **<META NAME="KeyWords" CONTENT="writing tutorial, fiction, writing fiction, instructions, beginners, simple, published, beginning writers, fiction publishing">**
- Don't guess at keywords ~ conduct a keyword analysis before building a site.
- Limit the length to about 10 words (65 characters maximum).
- Don't repeat your keyword more than 3 times

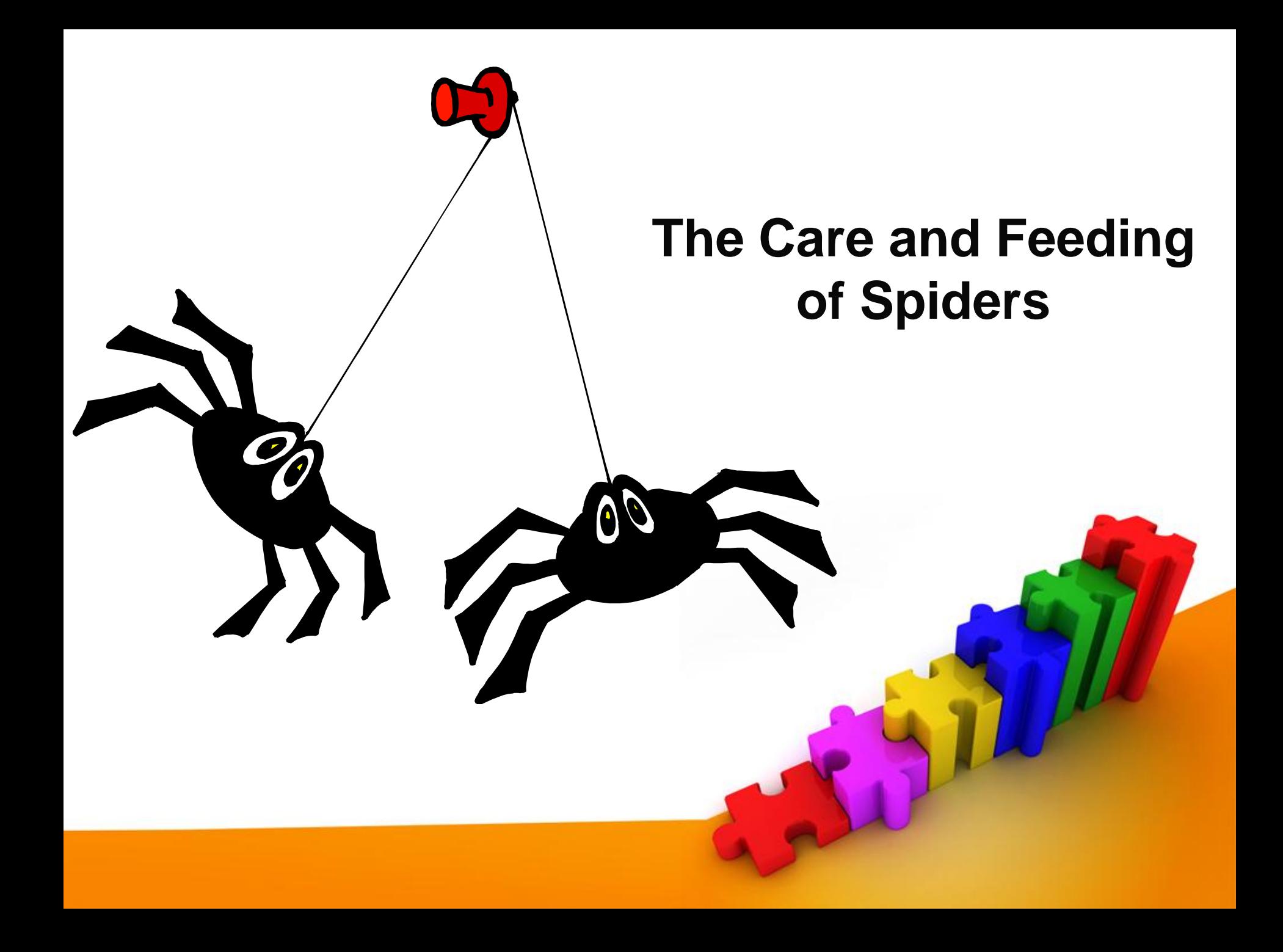

## **HELP SPIDERS CRAWL YOUR SITE**

- Site Map
- Tells spiders all the pages on your website.

```
<?xml version="1.0" encoding="UTF-8"?> 
<urlset xmlns="http://www.site.com/schemas/sitemap/0.9"> 
 <url> 
   <loc>http://www.site.com /</loc> 
   <lastmod>2010-04-23</lastmod> 
   <changefreq>weekly</changefreq> 
   <priority>0.8</priority> 
 \langleurl><url> 
   <loc>http://www.site.com/article?item=publishing_tips</loc> 
   <lastmod>2010-04-16</lastmod>
```
<changefreq>weekly</changefreq>

</url>

</urlset>

**Use a service like http://www.xml-sitemaps.com/ or a good CMS**

### TELL SPIDERS NOT TO CRAWL

#### • Robots.txt.

- **Private folder not sensitive enough to password-protect**
- **Prevent certain spam-bots from crawling**
- Not a security method
	- **Some spiders intentionally disobey**

**Syntax** 

User-Agent: [Spider or Bot name] Disallow: [Directory or File Name]

User-Agent: Googlebot Disallow: /private/privatefile.htm

User-Agent: **\*** Disallow: /work-in-progress/ Disallow: /cgi-bin/

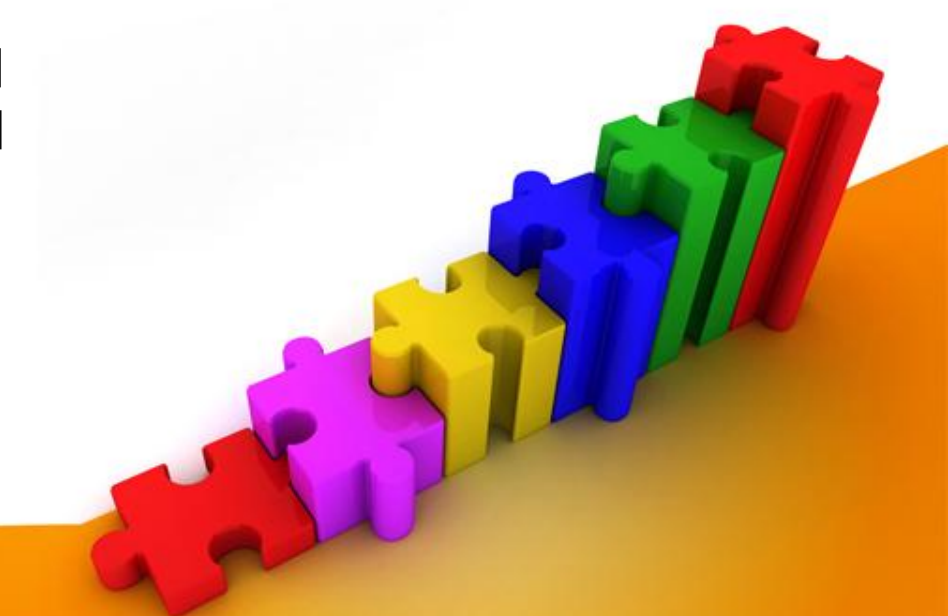

## **SUBMIT TO SEARCH**

- Manually submit to Search Engines
	- **Google, Yahoo, MSN**
- Submit to Link Directories
	- **Pick 5-10 Directories a week**
	- **SEs evaluate your back-links**
	- **Niche directories are productive.**
	- **Use dmoz.org to find many highquality directory sites.**

# **PUTTING THE PIECES TOGETHER**

- Develop a traffic driving strategy
	- **Mix and match and innovate your own**
- Create a website development specification list
	- **SEF URLs, no bad links, sticky features, free content, members-only content, newsletter capture and publish, downloads area, video and podcast friendly, awards functionality.**
- Remember that ads intend to dispel suspicion ~ public relations intends to build relationships.

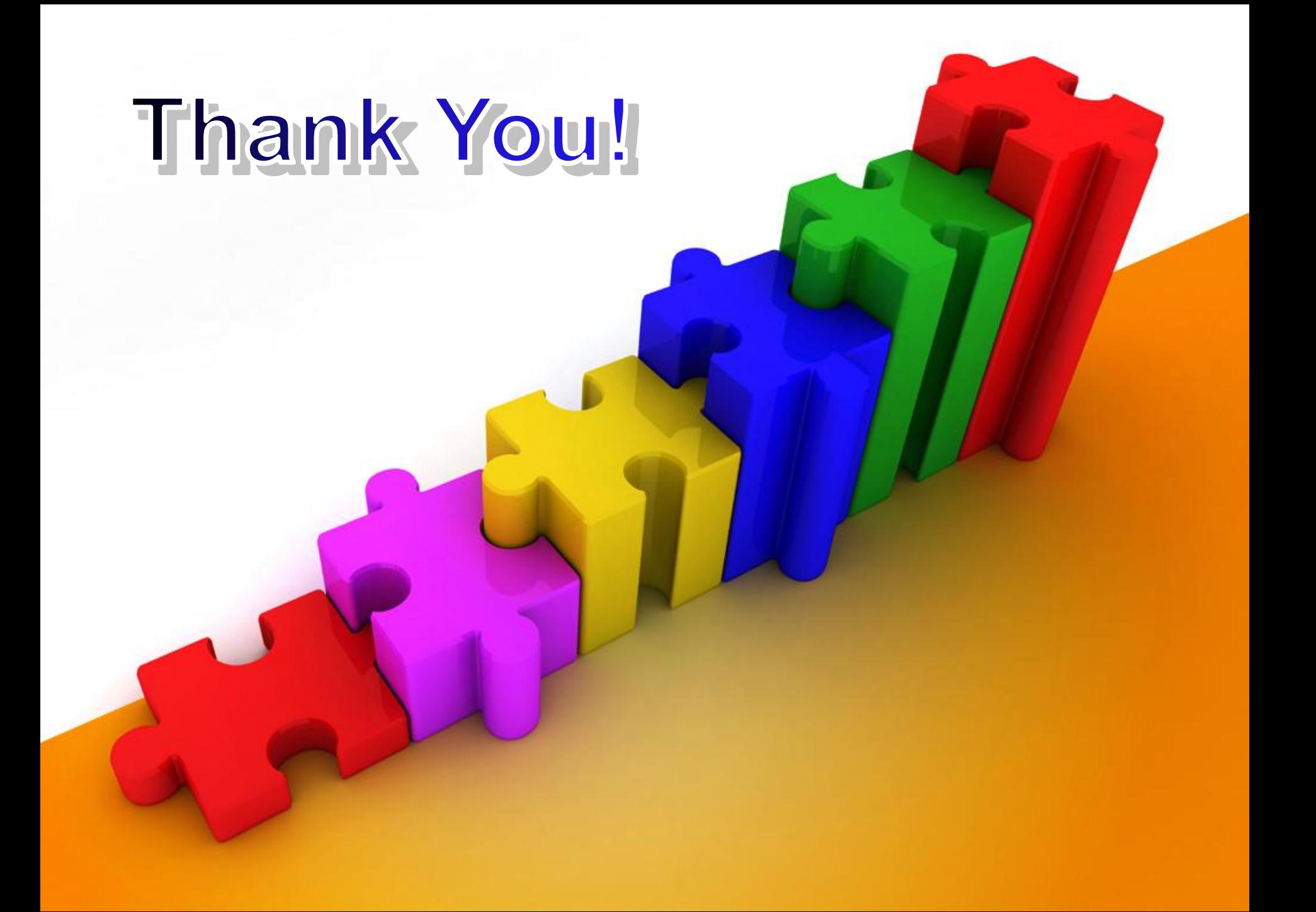